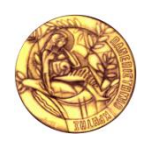

Πανεπιστήμιο Κρήτης, Τμήμα Επιστήμης Υπολογιστών ΗΥ359 – Διαδικτυακός Προγραμματισμός (Web Programming) Διδάσκων Γ. Τζίτζικας 2012-2013 Εαρινό Εξάμηνο Βοηθοί: Παναγιώτης Παπαδάκος, Παύλος Φαφαλιός, Γιάννης Καργάκης **Έργο Μαθήματος (project)**

# Ε-CIVIL PROTECTION

### ΕΙΣΑΓΩΓΗ, ΣΚΟΠΙΜΟΤΗΤΑ ΚΑΙ ΒΑΣΙΚΕΣ ΛΕΙΤΟΥΡΓΙΕΣ

Καλείστε να σχεδιάσετε και να αναπτύξετε ένα *σύστημα διαχείρισης πολιτικής προστασίας*. Ο στόχος είναι η ανάπτυξη ενός πληροφοριακού συστήματος για δικτύωση και ανταλλαγή πληροφοριών μεταξύ των χρηστών της εφαρμογής και των φορέων πολιτικής προστασίας, για τη διαχείριση ατυχημάτων, κρίσεων στη φάση της πρόληψης, της αντιμετώπισης, και της αποκατάστασής τους. Θα δοθεί έμφαση στη διαχείριση ατυχημάτων (πρόληψη και αντιμετώπιση) αν και η σχεδίαση πρέπει να είναι γενική ώστε να μπορεί να διευρυνθεί η εμβέλεια του συστήματος.

#### ΣΕΝΑΡΙΑ ΕΠΙΤΥΧΙΑΣ

Ιδανικά, το σύστημα πρέπει να κάνει εφικτό κάτι που δεν είναι εφικτό σήμερα. Για παράδειγμα, και σε σχέση με την τηλεφωνική υποστήριξη, π.χ. τα τηλεφωνικά κέντρα όπως αυτό του ΕΟΠΥ για ιατρικά ραντεβού, το σύστημα θα πρέπει να επιτρέπει τη δήλωση συμβάντος πιο γρήγορα και εύκολα (π.χ. με λίγα κλικ).

Ακολουθούν μερικά συγκεκριμένα σενάρια. Τα σενάρια αυτά θα χρησιμοποιηθούν ως κριτήριο επιτυχίας του τελικού συστήματος.

**ΣΕ1 (ατύχημα)** Κάποιος έχει ατύχημα κάπου μακριά. Αν και ειδοποιεί το ΕΚΑΒ, η δήλωση του συμβάντος μέσω του συστήματος ενεργοποιεί εθελοντές οι οποίοι είναι πιο κοντά στον τόπο του ατυχήματος και φτάνουν και παρέχουν πρώτες βοήθειες ενωρίτερα.

**ΣΕ2 (κίνδυνος στο δρόμο)** Κάποιος οδηγώντας πέφτει ή βλέπει μια επικίνδυνη λακκούβα στο δρόμο (ή άλλο λ.χ. κατολίσθηση, πτώση δέντρου, κλπ). Σταματάει στην άκρη του δρόμου και με τρία κλικ (γενικά σε λιγότερο από 10 δευτερόλεπτα) μπορεί να δηλώσει το συμβάν. Ο client κρατάει τη γεωγραφική θέση. Κατόπιν ο χρήστης μπορεί να δώσει επιπλέον πληροφορίες πριν την αποστολή στο διακομιστή.

**ΣΕ3 (κίνδυνος ασφάλειας)** Κάποιος τη νύχτα αντιλαμβάνεται ότι ίσως κάποιος διαρρήκτης έχει μπει στο σπίτι. Αδυνατώντας να πάρει τηλέφωνο ή να πάει στον υπολογιστή του, με την κινητή του συσκευή (που είναι στην κρεβατοκάμαρά του) σε πολύ λίγο χρόνο (10 δευτερόλεπτα) δηλώνει τον κίνδυνο στο σύστημα. Ο τρόπος δήλωσης πρέπει να είναι πιο γρήγορος από την συγγραφή και αποστολή SMS. Επειδή θα έχει πολλούς αποδέκτες θα υπάρχει μεγαλύτερη πιθανότητα η δήλωση του να διαβαστεί.

**ΣΕ4 (πληροφορίες)** Κάποιος λαμβάνει χρήσιμες πληροφορίες για τηλέφωνα ή συμβουλές παρόλο που δεν έχει internet εκείνη την ώρα.

### ΤΥΠΟΙ ΧΡΗΣΤΩΝ

Τα μέλη της εφαρμογής χωρίζονται στις παρακάτω κατηγορίες:

- Κεντρικός administrator(s)
- Administrator(s) των Εθελοντικών Ομάδων
- Administrator(s) των Επίσημων Φορέων
- Θεσμικά Μέλη
- Ενεργά Μέλη (Εθελοντές)
- Μέλη
- Απλός Χρήστης

**Α**. O κεντρικός administrator έχει την πλήρη εποπτεία του συστήματος και έχει δυνατότητα εγγραφής/ διαγραφής των administrators των εθελοντικών ομάδων ή των επίσημων φορέων.

**Β**. Ο administrator της εθελοντικής ομάδας ή του επίσημου φορέα έχει δικαίωμα πιστοποίησης των ενεργών μελών της ομάδας του και δικαίωμα προσθήκης/διαγραφής υλικού που σχετίζεται με τις αρμοδιότητες του.

**Γ.** Τα θεσμικά μέλη αντιστοιχούν σε μέλη των αρμόδιων φορέων της πολιτείας (π.χ. ένα ασθενοφόρο αναλαμβάνει το συγκεκριμένο συμβάν, μέσω GPS ενημερώνονται όλοι οι εμπλεκόμενοι για το που βρίσκεται, κτλ.).

**Δ**. Τα ενεργά μέλη (ή αλλιώς πιστοποιημένοι εθελοντές) είναι άτομα πιστοποιημένα από κάποιον administrator (π.χ. πιστοποιημένοι γιατροί, μέλη φορέων ή εθελοντικών ομάδων)

**Ε**. Τα μέλη θα μπορούν να χρησιμοποιήσουν την εφαρμογή και να εισάγουν στοιχεία αρκεί να έχουν εγγραφεί σε αυτήν. Το τελευταίο απαιτεί username, password, ονοματεπώνυμο, αριθμό κινητού του και προαιρετικά ομάδα αίματος, διεύθυνση, ιδιότητα κλπ.

**Ζ**. Οι απλοί χρήστες θα μπορούν να δουν πληροφορίες σχετικά με το σύστημα και τα επίκαιρα συμβάντα (δεν θα μπορούν όμως να κάνουν καμία αλλαγή ή εισαγωγή στοιχείων).

### ΤΥΠΟΣ ΕΦΑΡΜΟΓΗΣ

Το σύστημα πρέπει να είναι διαδικτυακό. Οποιαδήποτε συσκευή εφοδιασμένη με ένα φυλλομετητή του Ιστού (Web browser) πρέπει να μπορεί να χρησιμοποιήσει την εφαρμογή. Βέβαια η πλευρά του διακομιστή (server) μπορεί να καταλαβαίνει με τι είδους πελάτη συνομιλεί (browser σε desktop/laptop ή σε μικρή κινητή συσκευή) και ανάλογα να προσαρμόζει τη μορφή της απόκρισής του (MVC design).

Θα ήταν επίσης καλό να υπάρχει και μία έκδοση του client για android κινητά, η οποία να μην χρειάζεται φυλλομετρητή, ώστε η αλληλεπίδραση να είναι πιο φιλική (π.χ. για τη δήλωση ατυχήματος) και να μπορεί να αξιοποιεί τις επιπλέον δυνατότητες του δίνουν τα smart phones (λ.χ. εντοπισμός θέσης μέσω GPS, δυνατότητα αποστολής SMS).

Ένα ενδεικτικό διάγραμμα παράταξης (UML Deployment Diagram) του συστήματος ακολουθεί.

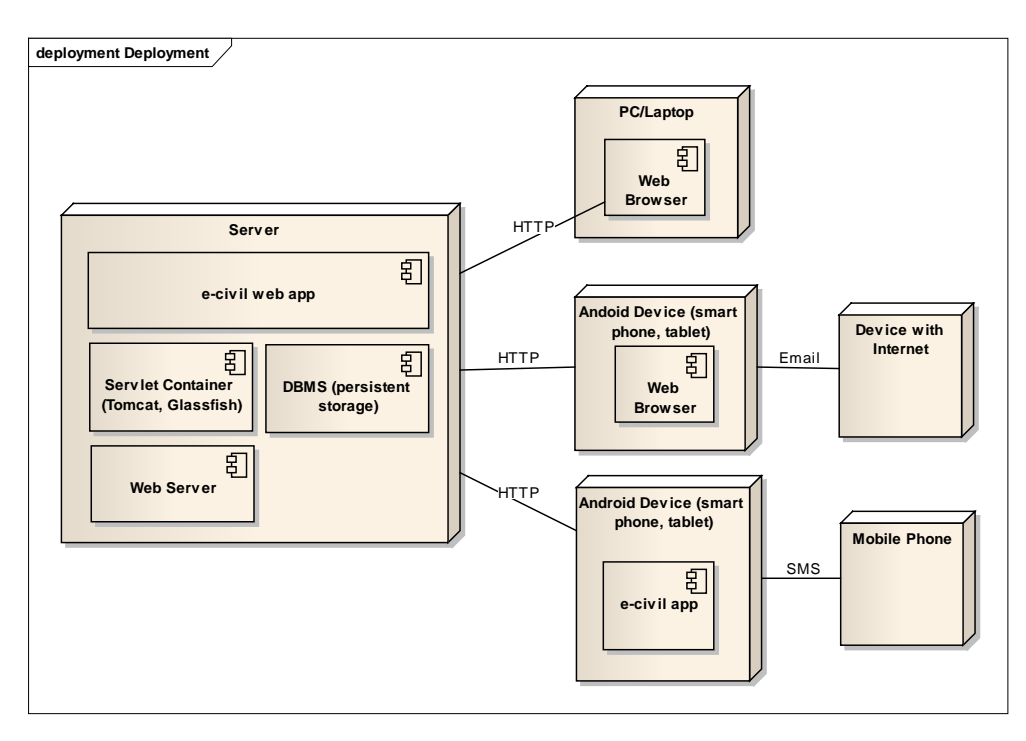

### ΒΑΣΙΚΕΣ ΛΕΙΤΟΥΡΓΙΕΣ ΣΥΣΤΗΜΑΤΟΣ

#### **Προσθήκη "Συμβάντος"**

Ένας χρήστης (κατηγορίας Β-Ε) θα μπορεί να προσθέτει νέο "συμβάν", ώστε να ενημερώνει άμεσα το σύστημα για ένα πιθανό ατύχημα, μία εστία φωτιάς κλπ. Αρχικά τα συμβάντα θα είναι: ατυχήματα και κίνδυνος ατυχήματος (περισσότερα στην ενότητα *Σχεδίαση συστήματος*)

#### **Διαχείριση και Παρακολούθηση "Συμβάντος"**

Ο χρήστης που δημιούργησε ένα συμβάν θα μπορεί να παρακολουθεί τη διαχείριση του και τους εθελοντές και αρμόδιους φορείς που έχουν δραστηριοποιηθεί για το συγκεκριμένο συμβάν. Επιπλέον θα μπορεί να κλείσει ένα συμβάν που έχει δηλώσει ο ίδιος. Οι διαχειριστές και οι εθελοντές θα έχουν επιπλέον δυνατότητες, όπως κλείσιμο συμβάντος και επιβεβαίωση συμβάντος αντίστοιχα (κ.α.).

#### **Διαχείριση Εθελοντισμού Χρηστών**

Ένας χρήστης (απλός ή μέλος) θα μπορεί να δηλώσει Πρόθυμος για παροχή βοήθειας (για ένα συγκεκριμένο συμβάν) και ίσως να περιγράψει τι μπορεί να κάνει ή τι έχει στη διάθεση του (π.χ. απινιδωτή, πυροσβεστήρα). Σε αυτήν την περίπτωση οι υπόλοιποι εθελοντές πρέπει να μπορούν να δουν αυτές τις πληροφορίες. Αν ο χρήστης ορίσει τη θέση του (χειρονακτικά ή αυτόματα αν αυτό είναι εφικτό από τη συσκευή που χρησιμοποιεί) θα πρέπει η πληροφορία αυτή να παρουσιάζεται και σε χάρτη.

#### **Καταγραφή Στοιχείων**

Το σύστημα (πλευρά του διακομιστή) πρέπει να έχει όλες αυτές τις πληροφορίες, να τις αρχειοθετεί, να μπορεί για κάθε μέλος να έχει το ιστορικό, κλπ.

#### **Πλοήγηση/Αναζήτηση Υλικού Πολιτικής Προστασίας**

Το σύστημα πρέπει να επιτρέπει στο χρήστη να πλοηγηθεί / αναζητήσει σχετικές πληροφορίες (ή σχετικά sites με χρήσιμες πληροφορίες).

#### **Όροι Συμφωνίας και Αποφυγή Άσκοπης Χρήσης**

Κατά την εγγραφή για την χρήση του συστήματος, οι απλοί χρήστες θα πρέπει να αποδεχτούν μια σειρά από όρους λειτουργίας της εφαρμογής, όπου θα αναφέρεται και ότι η άσκοπη χρήση της εφαρμογής θα διώκεται ποινικά. Σκοπός είναι η αποφυγή χρήσης του συστήματος για φάρσες. Κατά την εγγραφή θα στέλνεται ένα url στο email που έχει δηλώσει ο χρήστης για την ενεργοποίηση του λογαριασμού. Άλλες πιθανές τροποποιήσεις είναι η εφαρμογή κατά τη δήλωση ενός ατυχήματος να παίρνει τηλέφωνο στο ΕΚΑΒ (αν νομοθετικά κάποιος διώκεται μόνο με την άσκοπη χρήση τηλεφώνου). Επιπλέον μπορεί να υπάρχει η δυνατότητα από τις ρυθμίσεις της εφαρμογής να σταλεί το σήμα μόνο στο δίκτυο των εθελοντών και όχι στους επίσημους φορείς.

### ΠΡΟΑΙΡΕΤΙΚΕΣ ΛΕΙΤΟΥΡΓΙΕΣ ΣΥΣΤΗΜΑΤΟΣ

#### **Προκαθορισμένες Ειδοποιήσεις**

Ένα εγγεγραμμένο μέλος θα μπορεί να έχει δηλώσει στο σύστημα εκ των προτέρων μερικά τηλέφωνα (ή emails) στα οποία το σύστημα (κινητή συσκευή) θα μπορούσε να στείλει αυτόματα SMS ή/και email με συγκεκριμένο μήνυμα, όταν αυτός δηλώσει ατύχημα ή κίνδυνο. Αυτή η λειτουργικότητα θα μπορούσε να προσφερθεί ακόμα και αν δεν υπάρχει κεντρικός διακομιστής (ή αν αυτός δεν λειτουργεί εκείνη τη στιγμή). Η συγκεκριμένη λειτουργικότητα θα μπορούσε να είναι ιδιαίτερα χρήσιμη για ηλικιωμένα άτομα, τα οποία δεν μετακινούνται από κάποιο διαμέρισμα και με το πάτημα ενός απλού κουμπιού θα μπορούσαν να δηλώσουν ότι χρήζουν ανάγκης (π.χ. καταγραφή διεύθυνσης, ορόφου και διαμερίσματος ηλικιωμένου ατόμου).

### **Αυτόματος Εντοπισμός θέσης**

Αν και όταν ο χρήστης το επιθυμεί, θα μπορεί να γίνεται αυτόματα εντοπισμός της θέσης του. Αυτή η πληροφορία θα μπορεί να χρησιμοποιηθεί για να γίνει χρήση της πληροφορίας σε περίπτωση ανάγκης.

### **Αυτόματες Ειδοποιήσεις Χρηστών για Ακραία Φαινόμενα**

1. Εφόσον οι χρήστες (μέλη) έχουν επιλέξει να ενημερώνονται από το σύστημα, θα λαμβάνουν ειδοποίηση, (και πιθανώς συνοδευτικές συμβουλές) σχετικά με πιθανά ακραία φαινόμενα, όπως επικείμενη καταιγίδα, τυφώνας, σεισμός, τσουνάμι κλπ. Πηγή αυτής της ειδοποίησης θα είναι ο αντίστοιχος αρμόδιος φορέας. Η ειδοποίηση θα περιλαμβάνει τον τύπο του συμβάντος, τον τόπο, χρόνο, ειδικές οδηγίες, καθώς και όλα τα απαιτούμενα τηλέφωνα των αρμόδιων φορέων. Επίσης θα μπορεί να δει τα μέλη που έχουν δηλώσει Πρόθυμα να βοηθήσουν (αυτό εξηγείται παρακάτω).

2. Εφόσον οι χρήστες το έχουν επιλέξει θα ενημερώνονται από το σύστημα για σχετικές αλλαγές στους κανονισμούς των φορέων.

### **Ιστορικό Δράσης Εθελοντών**

Ιστορικό για τα ενεργά μέλη, π.χ. σε πόσα και τι είδους ατυχήματα έχουν βοηθήσει, την πείρα τους, κτλ. Κάτι τέτοιο θα μπορούσε να βοηθήσει στην καλύτερη αντιμετώπιση των ατυχημάτων

### **Χρήση SMS για δήλωση ατυχήματος**

Για την περίπτωση που η κινητή συσκευή του χρήστη δεν έχει internet.

### **Χρήση Επιταχυνσιόμετρου**

Αυτόματη ενεργοποίηση της εφαρμογής ή αυτόματο άνοιγμα του bookmark της ιστοσελίδας, όταν ανιχνευθεί μεγάλη επιτάχυνση στα διαθέσιμα επιταχυνσιόμετρα. Κάτι τέτοιο μπορεί να σημαίνει είτε απότομο φρενάρισμα είτε κάποια σύγκρουση. Στην δεύτερη περίπτωση όπου υπάρχει ατύχημα, οι χρήστες αφού έχει ενεργοποιηθεί η εφαρμογή αρκεί απλά να επιβεβαιώσουν ότι έγινε ατύχημα, πατώντας το κόκκινο κουμπί. Άρα αποφεύγουμε ένα βήμα στην αλληλεπίδραση. Αντίστοιχα, θα μπορούσε αυτόματα να στέλνεται σήμα ατυχήματος σε περίπτωση που το επιταχυνσιόμετρο αντιληφθεί μεγάλη κάθετη επιτάχυνση (π.χ. πτώση από ύψος).

# **ΣΧΕΔΙΑΣΗ ΣΥΣΤΗΜΑΤΟΣ**

# ΔΙΑΓΡΑΜΜΑ ΠΕΡΙΠΤΩΣΕΩΝ ΧΡΗΣΗΣ

Ένα ενδεικτικό διάγραμμα των βασικών περιπτώσεων χρήσης (Use Cases) ακολουθεί (*δεν είναι πλήρες*). Πρέπει να δοθεί έμφαση στις περιπτώσεις χρήσεις που ακολουθούν. Επίσης δεν περιγράφονται οι προαιρετικές. Σχετικά με την ιεράρχησή τους μπορείτε να δείτε και την ενότητα που αφορά τη βαθμολόγηση.

Γενικά είστε ελεύθεροι να προτείνετε και να υλοποιήσετε ό,τι άλλο κρίνετε ότι θα ήταν χρήσιμο για την τελική επιτυχία ενός τέτοιου συστήματος (αξιοποίηση υπηρεσιών σχετικών με το google account, κλήσεις στο Google Maps ώστε να δείχνει τη βέλτιστη διαδρομή στους εθελοντές που έχουν εκφράσει επιθυμία μετάβασης στο χώρο ενός συμβάντος, κλπ).

### **UC\_1: Εγγραφή Μέλους**

Όπως έχει περιγραφεί και το έχετε κάνει στην Α2 και Α3.

### **UC\_2: Ενημέρωση Στοιχείων Μέλους**

Όπως έχει περιγραφεί και το έχετε κάνει στην Α2.

### **UC\_3: Είσοδος στο Σύστημα**

Όπως έχει περιγραφεί και το έχετε κάνει στην Α3.

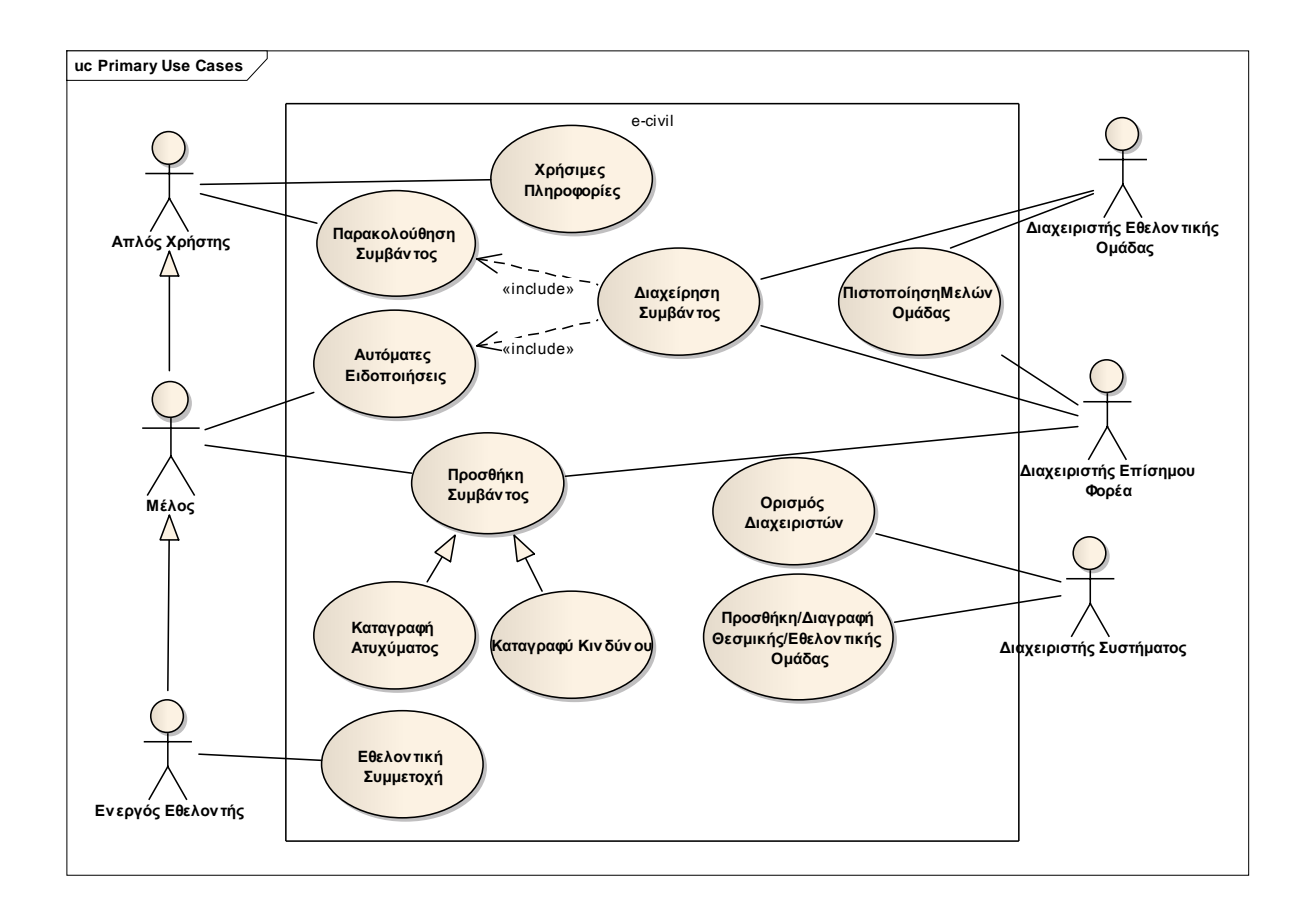

# **UC\_4: Καταγραφή Ατυχήματος** (ειδική κατηγορία του Προσθήκη Συμβάντος)

Η καταγραφή από τους χρήστες πρέπει να είναι εύχρηστη και από μικρές συσκευές. Ένα ενδεικτικό GUI (window navigation diagram) για αυτές ακολουθεί. Δείτε και το πιο αναλυτικό διάγραμμα στο τέλος της εκφώνησης (είναι το ίδιο με αυτό που είχατε δει στην Α1). Όλες οι πληροφορίες πρέπει να στέλνονται και να καταγράφονται στον server βάσει της δομής που έχει αποφασιστεί.

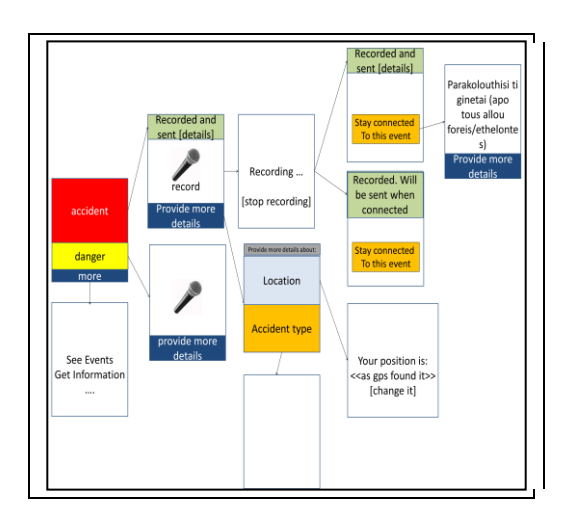

# **UC\_5: Καταγραφή Κινδύνου Ατυχήματος** (ειδική κατηγορία του Προσθήκη Συμβάντος)

Σε γενικές γραμμές ό,τι η UC «Καταγραφή Ατυχήματος» μόνο που δεν στέλνει μήνυμα με το πάτημα, παρά μόνο κατόπιν εντολής του χρήστη.

### **UC\_6: Παρακολούθηση Συμβάντων**

Κάθε συμβάν (ατύχημα, κίνδυνος, ή άλλο) έχει τουλάχιστον: χρόνο, τόπο, είδος, σύντομη περιγραφή και πληροφορίες για το χρήστη που το δημιούργησε. Εσωτερικά πρέπει να έχει και ένα αναγνωριστικό.

Ο διαχειριστής πρέπει να μπορεί να παρακολουθήσει όλα τα συμβάντα που έχουν καταγραφεί. Επίσης θα μπορεί να κάνει τροποποιήσεις και διαγραφές. Επίσης να υπάρχει δυνατότητα πλοήγησης και αναζήτησης σε αυτά. Τα παραπάνω θα γίνονται κυρίως μέσω Η/Υ (όχι μικρής συσκευής) από ένα χρήστη τύπου Β-Δ.

Ένα συμβάν είναι καλό να μπορεί να απεικονιστεί στο χάρτη (π.χ. με Google Maps). Η παρακολούθηση του, περιλαμβάνει την παρακολούθηση των *ενεργειών* που σχετίζονται με αυτό. Τέτοιες ενέργειες μπορεί να είναι: έγινε ενημέρωση επίσημου φορέα, ο φορέας πιστοποίησε το συμβάν, ο χ-εθελοντής δήλωσε πρόθυμος, η y- επίσημη δράση είναι σε εξέλιξη, κ.α. Επίσης θα ήταν καλό να υπάρχει η δυνατότητα απεικόνισης στο χάρτη και των σχετικών ενεργειών (π.χ. να φαίνεται η θέση των εθελοντών που έχουν εκφράσει προθυμία βοήθειας).

### **UC\_7: Παρακολούθηση Συμβάντος (ατυχήματος, κινδύνου ή άλλου) από τον Δημιουργό του**

Ένας εγγεγραμμένος χρήστης πρέπει να έχει τη δυνατότητα να παρακολουθήσει το συμβάν που έχει ο ίδιος δημιουργήσει. Αυτό πρέπει να είναι εφικτό από μικρή συσκευή.

### **UC\_8: Εθελοντική Συμμετοχή**

Ένα ενεργό μέλος και για κάποιο καταγεγραμμένο συμβάν, θα μπορεί να δηλώσει ότι πάει να βοηθήσει ή ότι είναι ήδη παρόν. Αν έχουν κατηγοριοποιηθεί κατάλληλα τα ατυχήματα, θα μπορεί να δηλώσει και τυχόν εξοπλισμό που έχει μαζί του και θα μπορούσε να χρησιμοποιηθεί για την καλύτερη αντιμετώπιση του ατυχήματος. Επίσης ένα ενεργό μέλος πρέπει να μπορεί να δει ποιοι άλλοι έχουν εκφράσει αντίστοιχη επιθυμία. Συνάμα, ένα μέλος πρέπει να μπορεί να ακυρώσει την εθελοντική του συμμετοχή.

### **UC\_9: Διαχείριση Συμβάντος**

Ένα θεσμικό μέλος θα μπορεί να επικυρώσει ένα συμβάν (ίσως δημιουργία ενός άλλου «θεσμικού συμβάντος»). Επίσης το σύστημα θα επιτρέπει σε αυτόν που δημιούργησε το συμβάν να το κλείσει (π.χ. αν λανθασμένα δήλωσε συμβάν, ή αν έκλεισε το συμβάν). Οι ενέργειες που κάνουν οι επίσημοι φορείς, ή εθελοντικές ομάδες, είναι εκτός της ευθύνης του συστήματος<sup>1</sup>, το σύστημα μέσω της άμεσης πληροφόρησης που θα παρέχει, απλά θα επικουρεί τις δράσεις τους.

# **UC\_10: Χρήσιμες Πληροφορίες**

Θα παρέχεται υλικό χρήσιμο για έκτακτες ανάγκες, όπως τηλέφωνα υπηρεσιών έκτακτων αναγκών (π.χ. αυτά στο <http://www.gscp.gr/ggpp/site/home/ws/units/primary+menu/Polites/upiresies.csp>), καθώς και οδηγίες αυτοπροστασίας για διάφορα συμβάντα (όπως αυτά στο [http://www.gscp.gr/ggpp/site/home/ws/promote/odigies.csp\)](http://www.gscp.gr/ggpp/site/home/ws/promote/odigies.csp).

Στις κινητές συσκευές, οι παραπάνω πληροφορίες πρέπει να είναι και τοπικά αποθηκευμένες ώστε να μπορεί ο χρήστης να τις χρησιμοποιήσει ακόμα και αν δεν υπάρχει δίκτυο. Συνάμα, πρέπει να υπάρχει δυνατότητα αυτόματης επικαιροποίησής τους.

*Σχόλιο*: Θα μπορούσαν όλα τα παραπάνω να είναι σε ένα μόνο doc (HTML) που συγχρονίζεται αυτόματα και εύκολα.

### **UC\_11: Αυτόματες Ειδοποιήσεις**

Το σύστημα θα μπορεί να ειδοποιεί αυτόματα τα ενεργά μέλη (εθελοντές) για τα νέα συμβάντα. Μπορεί να ειδοποιούνται όλοι, ή να υπάρχουν συγκεκριμένοι κανόνες (βάσει του τύπου του συμβάντος και της αρμοδιότητας εθελοντικής ομάδας, απόσταση, κ.α.). Το θέμα αυτό είναι αρκετά γενικό, το σύστημα πρέπει απλά να μπορεί στο μέλλον να φιλοξενήσει κανόνες/κριτήρια που θα καθορίζουν τους αποδέκτες τέτοιων ειδοποιήσεων.

Επίσης το κάθε μέλος πρέπει να μπορεί να ενεργοποιήσει ή όχι τη λήψη τέτοιων ειδοποιήσεων.

 $\overline{1}$ Για παράδειγμα ο εκάστοτε υπεύθυνος, π.χ. μιας εθελοντικής ομάδας, μπορεί να: ειδοποιεί τους κατάλληλους φορείς (και μέσω τηλεφώνων), να συντονίζει τη ταχεία μεταφορά του κατάλληλου εξοπλισμού στο σημείο του ατυχήματος, να στείλει μηνύματα για το ατύχημα σε όσους είναι εγγεγραμμένοι σε αυτό το συμβάν, να αξιολογήσει τους εμπλεκόμενους ή απλά να καταγράψει την επιτυχή ή ανεπιτυχή αντιμετώπιση του ατυχήματος.

### **UC\_12: Διαχείριση Μελών Ομάδων**

Ένας χρήστης τύπου Β (π.χ. διαχειριστής μιας Ομάδας Διασώσεων), θα μπορεί να πιστοποιεί τις εγγραφές των σχετικών μελών τύπου Δ.

### ΔΟΜΙΚΗ ΜΟΝΤΕΛΟΠΟΙΗΣΗ

Το ακόλουθο διάγραμμα κλάσεων δίνει μια βασική δομική μοντελοποίηση των εννοιών του πεδίου εφαρμογής. Δεν είναι κατ' ανάγκη η δομή που θα έχει ο δικός σας κώδικας. Επίσης δεν είναι πλήρες.

*Σημείωση:* Στη Φάση Α πρέπει να αποφασίσετε τι ακριβώς θα κάνετε και πως θα υποστηρίξετε τις περιπτώσεις χρήσης και ανάλογα να εμπλουτίσετε/τροποποιήσετε το σχέδιο κλάσεων.

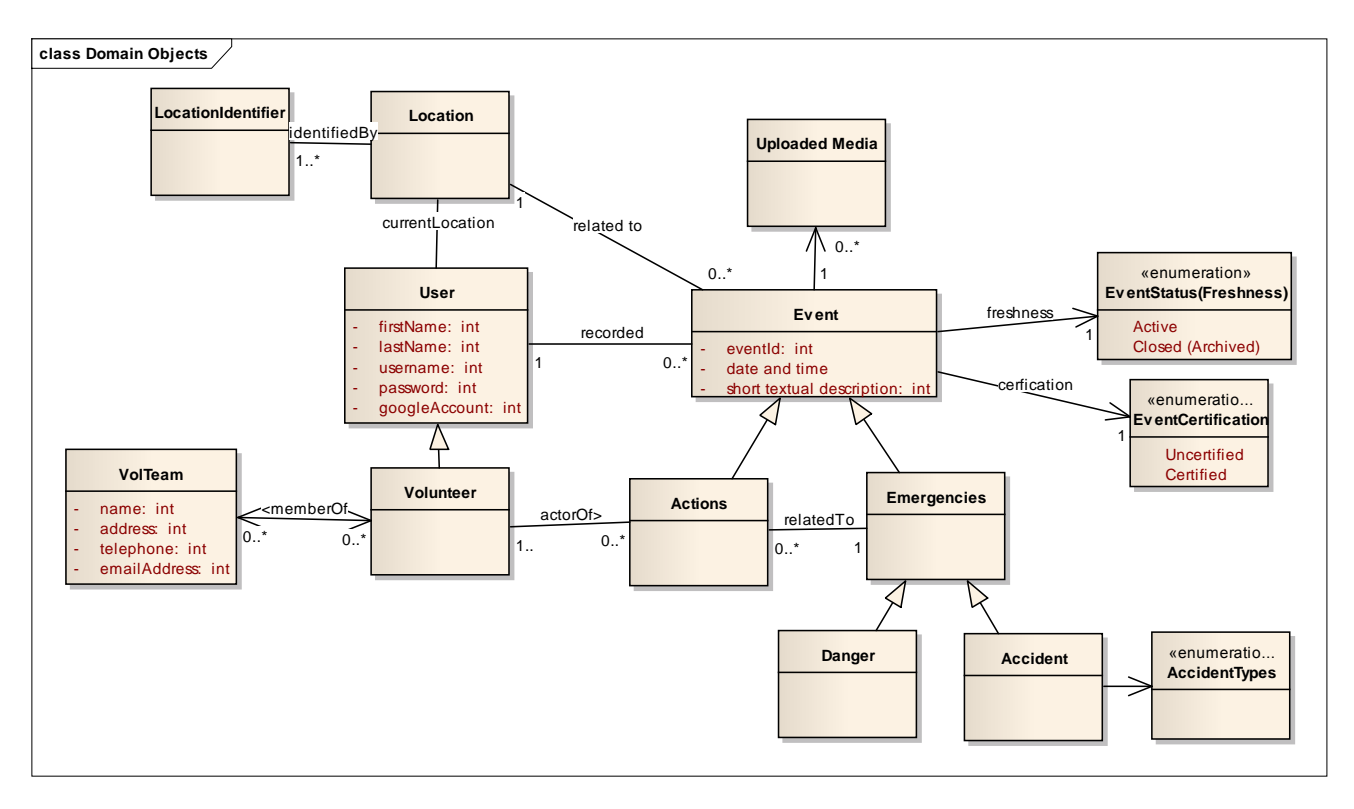

Σχόλια:

Στο enumeration AccidentTypes να έχετε τουλάχιστον 5 τύπους (π.χ. οδικό ατύχημα, φωτιά, κ.α.). Κάθε δράση (action) είναι και (event), άρα και για αυτήν καταγράφονται τα αντίστοιχα στοιχεία (αναγνωριστικό, ώρα, περιγραφή, κλπ).

# ΔΙΑΓΡΑΜΜΑ ΚΑΤΑΣΤΑΣΕΩΝ ΓΙΑ ΣΥΜΒΑΝΤΑ

Μια που τα συμβάντα είναι πολύ σημαντικά σε αυτήν την εφαρμογή αξίζει να σκεφτείτε και τον κύκλο ζωής τους, άρα ποιες είναι οι καταστάσεις στις οποίες μπορεί να βρίσκεται ένα συμβάν, και πως αλλάζει η κατάστασή του. Για παράδειγμα, η αρχική κατάσταση μπορεί να είναι «ΝΕΟ», αν κάποιος διαχειριστής το επικυρώσει τότε η κατάσταση του μπορεί να είναι «ΕΠΙΚΥΡΩΜΕΝΟ». Αν για κάποιο από αυτά έχει ενημερωθεί έστω ένας επίσημος φορέας, τότε η κατάσταση του μπορεί να γίνεται «ΕΝΗΜΕΡΟΙ ΦΟΡΕΙΣ». Αν το συμβάν έχει λήξει τότε μπορεί η κατάσταση του να γίνεται «ΚΛΕΙΣΤΟ». Αν ο δημιουργός του ή κάποιος άλλος το ακυρώσει τότε να γίνεται «ΑΚΥΡΩΜΕΝΟ». Σε κάθε περίπτωση όλα τα συμβάντα (ανοικτά και κλειστά) θα αρχειοθετούνται στη βάση.

Τα παραπάνω είναι ενδεικτικά, αποφασίστε εσείς ό,τι νομίζεται ότι χρειάζεται για την επιτυχία του συστήματος. Επίσης ανάλογα με τον τύπο του συμβάντος, μπορεί να υπάρχει μια ημερομηνία αυτόματης εκπνοής. Ένας τρόπος να απεικονίσετε τις αποφάσεις αυτές είναι να κάνετε ένα διάγραμμα καταστάσεων (UML State Diagram).

# ΣΥΝΔΕΣΜΟΙ ΓΙΑ ΠΟΛΙΤΙΚΗ ΠΡΟΣΤΑΣΤΙΑ

Μητρώο Εθελοντικών Οργανώσεων Περιφέρειας Κρήτης:

http://www.gscp.gr/ggpp/site/home/ws/units/primary+menu/ethelontismos.csp

Οδηγίες αυτοπροστασίας και τηλέφωνα έκτακτης ανάγκης

<http://www.gscp.gr/ggpp/site/home/ws/units/primary+menu/Polites.csp>

Ευρωπαϊκή Πολιτική προστασία

http://ec.europa.eu/echo/civil\_protection/civil/index.htm

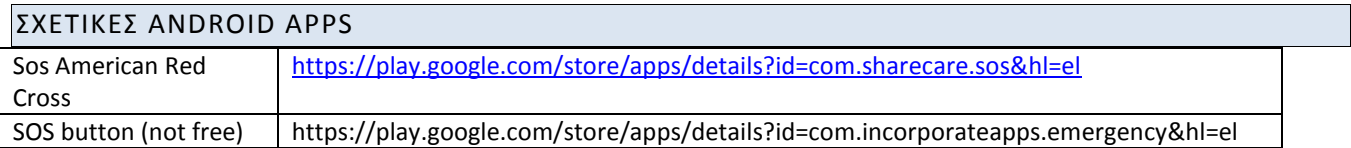

# ΣΥΝΔΕΣΜΟΙ ΓΙΑ ΤΕΧΝΙΚΑ ΘΕΜΑΤΑ

Ενδεικτικοί σύνδεσμοι ακολουθούν. Γενικά όμως να χρησιμοποιείτε μηχανές αναζήτησης για ό,τι απορία/πρόβλημα έχετε.

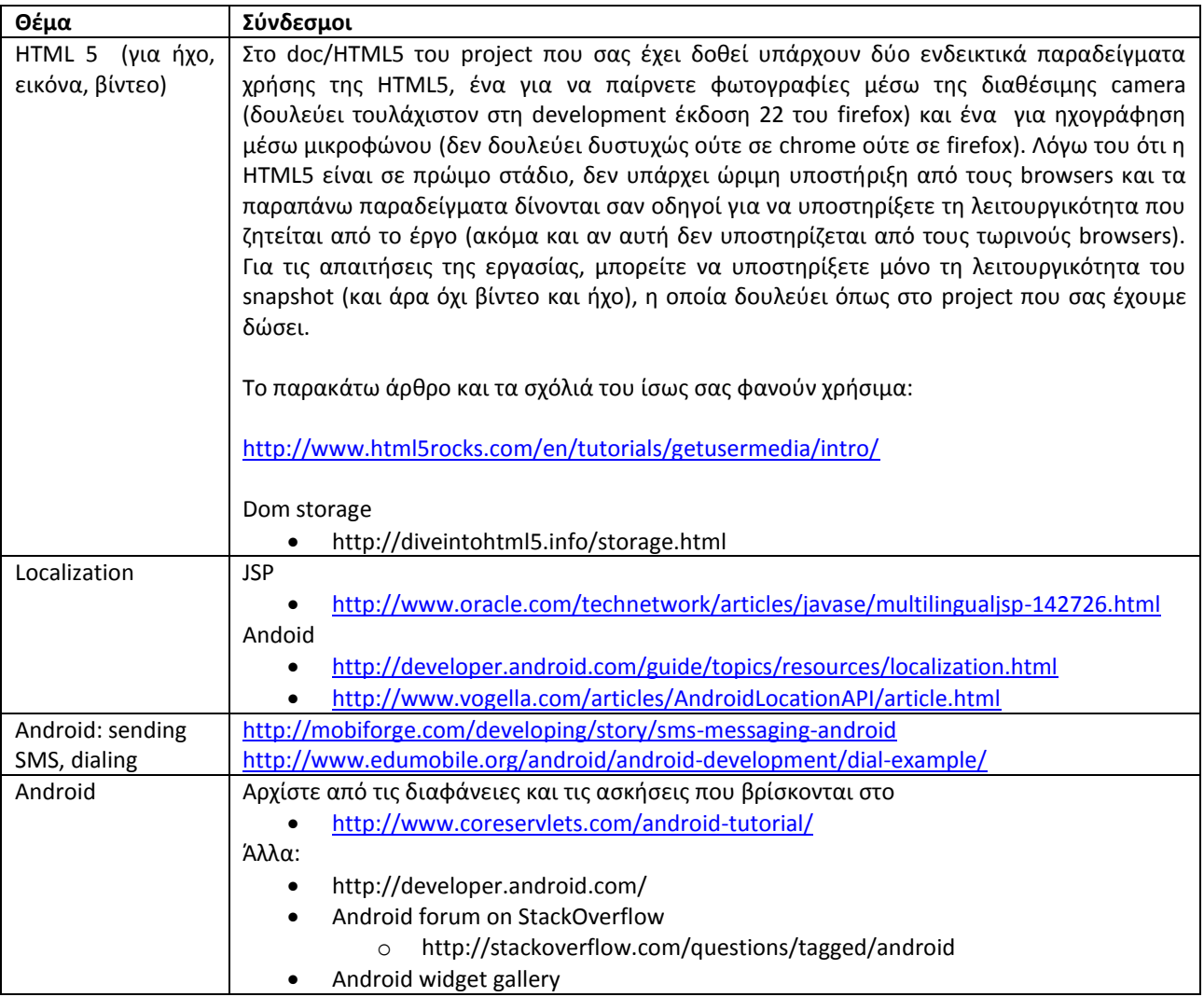

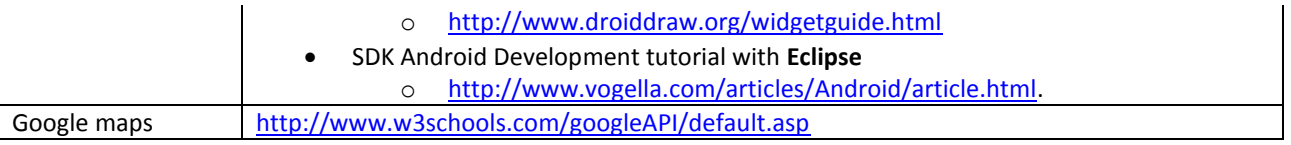

# **ΧΡΟΝΟΔΙΑΓΡΑΜΜΑ**

### Έναρξη: **19 Απριλίου**

#### Λήξη: **4 Ιουνίου**

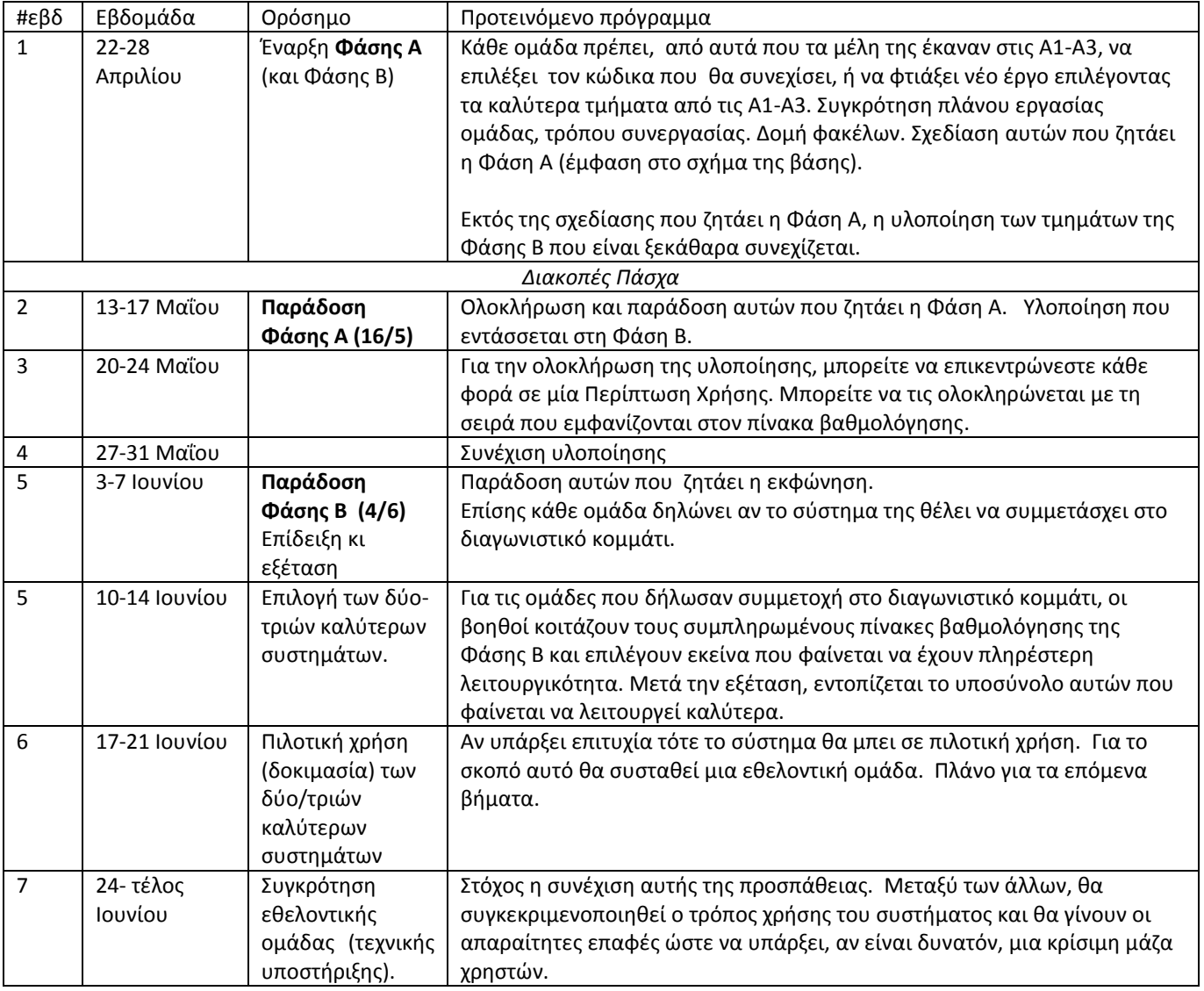

# **ΒΑΘΜΟΛΟΓΗΣΗ ΚΑΙ BONUS**

Αξία έργου: 35% του τελικού σας βαθμού (10% για τη Φάση Α και 25% για τη Φάση Β).

Τα καλύτερα δύο συστήματα θα λάβουν bonus 10% στο βαθμό του έργου. Αν κάποιο από τα συστήματα αυτά περάσει τις δοκιμασίες της πιλοτικής εγκατάστασης, και η ομάδα επιλύσει τα προβλήματα που θα προκύψουν τα μέλη της ομάδας θα πάρουν bonus 5% (επί του τελικού βαθμού του μαθήματος). Το έργο θα γίνει από ομάδες δύο ατόμων.

# **ΤΡΟΠΟΣ ΠΑΡΑΔΟΣΗΣ**

Ακόμα και κατά την παράδοση της Α' Φάσης παραδώστε ό,τι έχετε κάνει στη μορφή ενός συμπιεσμένου αρχείου με όνομα teamX.zip (όπου Χ ο αριθμός ομάδας) με δομή φακέλων της μορφής:

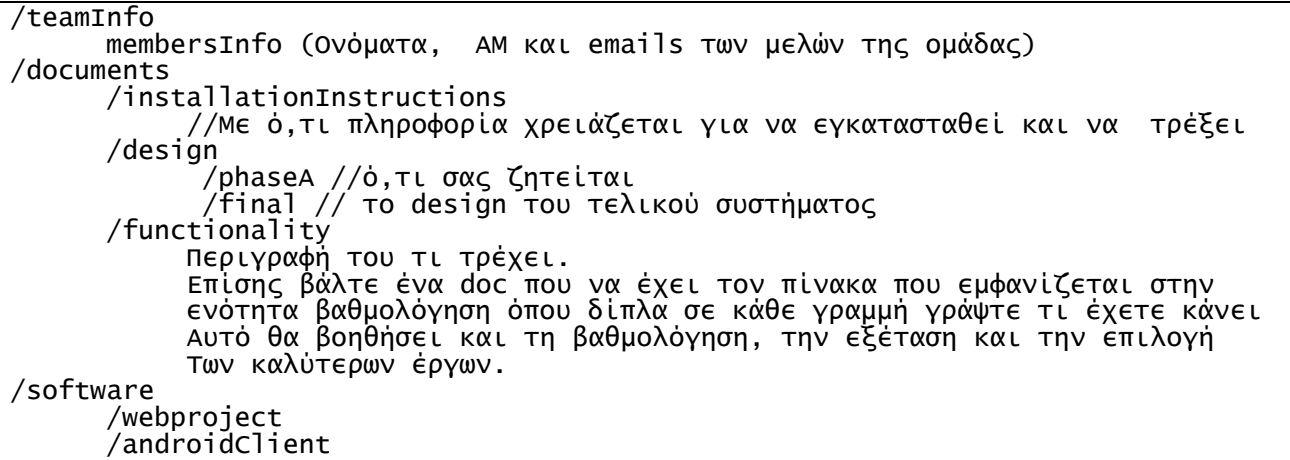

### **ΦΑΣΗ Α [10%]**

Αν και η εκφώνηση ήδη παρέχει το γενικό σχέδιο, καλείστε εδώ να συγκεκριμενοποιήσετε κάποιες πλευρές του συστήματος που θα φτιάξετε (ως συνέχεια της Α1, Α2, Α3) ώστε να αποσαφηνιστούν οι λειτουργίες και να αποτυπωθούν οι σχεδιαστικές αποφάσεις που θα χρησιμοποιηθούν κατά την υλοποίηση. Μια καλή σχεδίαση, θα σας αναγκάσει να αποφασίσετε νωρίς τι ακριβώς θα κάνετε και αυτό θα μειώσει το χρόνο και τον κόπο της υλοποίησης του συστήματος.

Στα πλαίσια της συγκεκριμένης εργασίας, η σχεδίαση σας θα πρέπει τουλάχιστον να περιλαμβάνει:

1. ανάλυση κάποιων Περιπτώσεων Χρήσης (Use Cases) σε βήματα ώστε να αποφασίσετε πως θα τις υλοποιήσετε (π.χ. UC\_6 - UC\_12).

2. τις οθόνες του συστήματος, αυτές που δεν περιγράφονται ήδη στην εκφώνηση (π.χ. όλες αυτές που αφορούν το διαχειριστή που παρακολουθεί όλα τα συμβάντα, τις οθόνες των εθελοντών, κ.α.)

3. τις κλάσεις του συστήματος (μπορεί να είναι εμπλουτισμός/διαφοροποίηση του διαγράμματος που σας δόθηκε)

4. το σχήμα της βάσης δεδομένων (επέκταση αυτού που σας δόθηκε στην Α2) ώστε να καλύπτει όλες τις ανάγκες μόνιμης αποθήκευσης

5. Το σύστημα σας καλό να ακολουθεί το πρότυπο MVC Model 2 και η γραπτή αναφορά να απαντάει και σε ερωτήματα της μορφής:

- πόσα, ποια και με τι αρμοδιότητα servlets, JSPs, JavaBeans, CSS θα χρειαστείτε
- τι θα κάνετε στην πλευρά του client με javascripts
- ποια θα είναι τα Ajax τμήματα της εφαρμογής σας;
- τι θα υποστηρίζει ο andoid client

Τα **παραδοτέα** θα πρέπει να είναι οργανωμένα βάσει της δομής φακέλων που περιγράφηκε προηγουμένως.

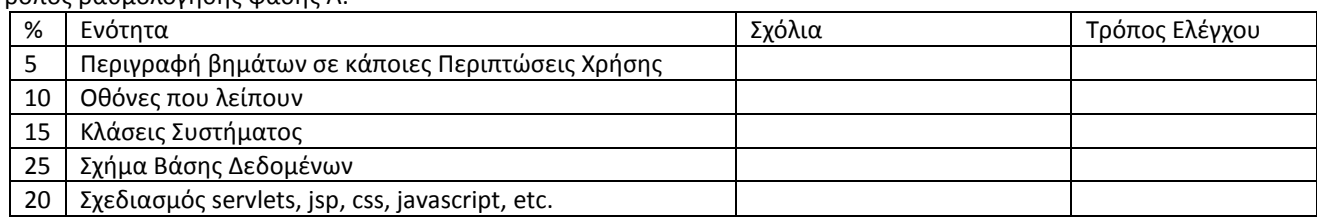

Τρόπος βαθμολόγησης φάσης Α:

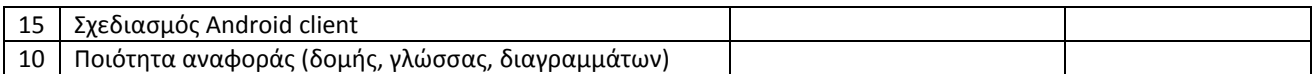

# **ΦΑΣΗ Β [25%]**

Σε αυτή τη φάση πρέπει να γίνει η κυρίως υλοποίηση του συστήματος, βάσει της εκφώνησης και της σχεδίασης που κάνατε στη Φάση Α. Δεν είναι προφανώς υποχρεωτικό να χρησιμοποιηθεί ατόφια η σχεδίαση της φάσης Α, καθώς κάποιες σχεδιαστικές επιλογές μπορεί να φανεί στην πορεία ότι χρειάζονται αναθεώρηση.

Επίσης φροντίστε ώστε η υλοποίηση να επιδεικνύει λειτουργικότητα τύπου AJAX σε κάποιο σημείο της (ίσως και ένα custom JSP tag που να διευκολύνει την ανάπτυξη της συγκεκριμένης εφαρμογής.

Οι περιπτώσεις χρήσης που θα ήταν καλό να υποστηρίζονται και από Android client σε σειρά προτεραιότητας είναι οι : UC\_4, UC\_5, UC\_7, UC\_10, UC\_8, UC\_11. Απαραίτητες είναι οι UC\_4, UC\_5, UC\_7 και αυτό εκφράζεται και από τον τρόπο βαθμολόγησης που ακολουθεί.

#### (Ενδεικτικός) Τρόπος βαθμολόγησης φάσης Β:

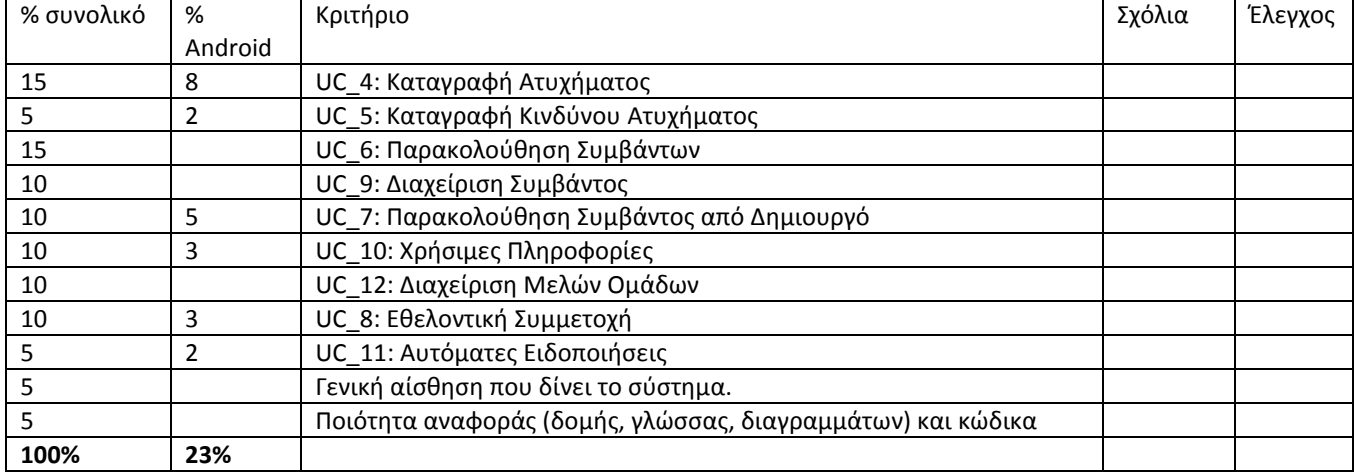

Τα ποσοστά που αναφέρονται παραπάνω για κάθε περίπτωση χρήσης, αντιστοιχούν στο μέγιστο βαθμό που μπορεί να λάβει κάποιος αν καλύψει πλήρως και άριστα την αντίστοιχη λειτουργικότητα. Αυτό προφανώς περιλαμβάνει τα δικαιώματα χρήσης (βάσει των τύπων των χρηστών).

Τελικό ζητούμενο είναι το σύστημα να είναι χρήσιμο. Άρα με αυτό το σκεπτικό να αποφασίζετε για το πώς θα σχεδιάσετε και θα υλοποιήσετε κάτι. Δεν χρειάζεται να ρωτάτε τους βοηθούς για τον τρόπο εκπλήρωσης μιας απαίτησης. Θεωρείστε ότι εσείς είστε και οι τελικοί χρήστες και το σύστημα πρέπει να είναι τέτοιο ώστε να σας ικανοποιεί. Για τεχνικά ερωτήματα, πρώτα να χρησιμοποιείτε το google και μετά το forum.

*Καλή διασκέδαση και επιτυχία!*

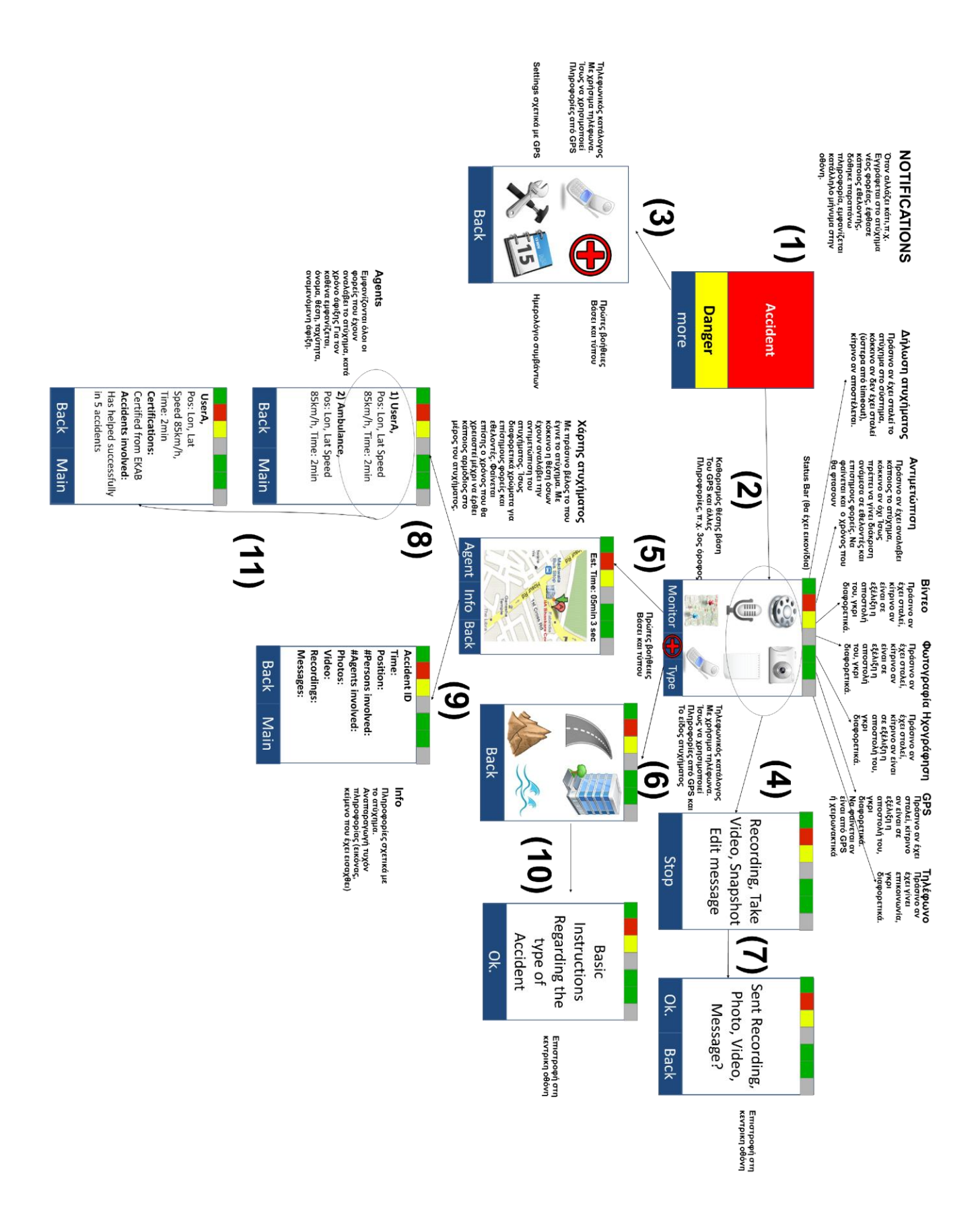